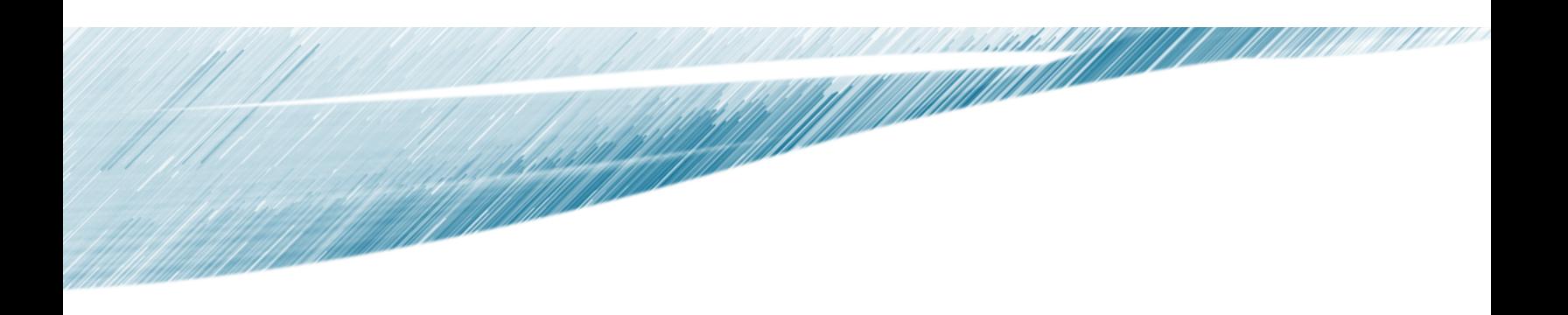

CS210 – Data Structures and Algorithms

Dr. Basit Qureshi

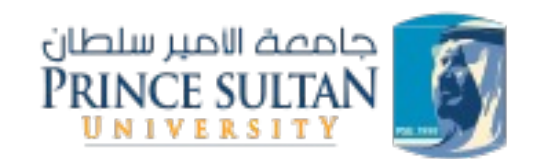

https://www.drbasit.org/

#### TOPICS

- Java data types
- Memory allocation
	- Primitive Data Type
	- Arrays of Primitive Data Types
	- Object Data Type
	- Arrays of Object Data Types
- Linked objects
- Linked List

#### JAVA - DATA TYPES

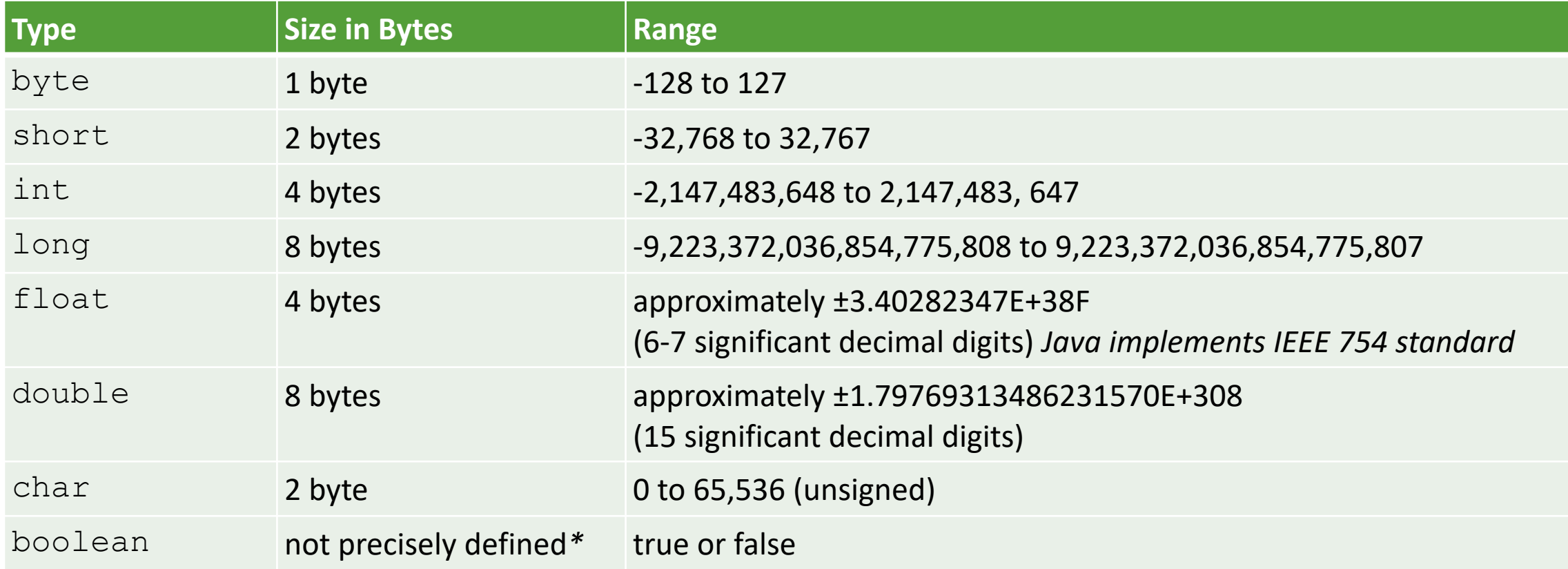

© 2020 - Dr. Basit Qureshi 4

## MEMORY ALLOCATION

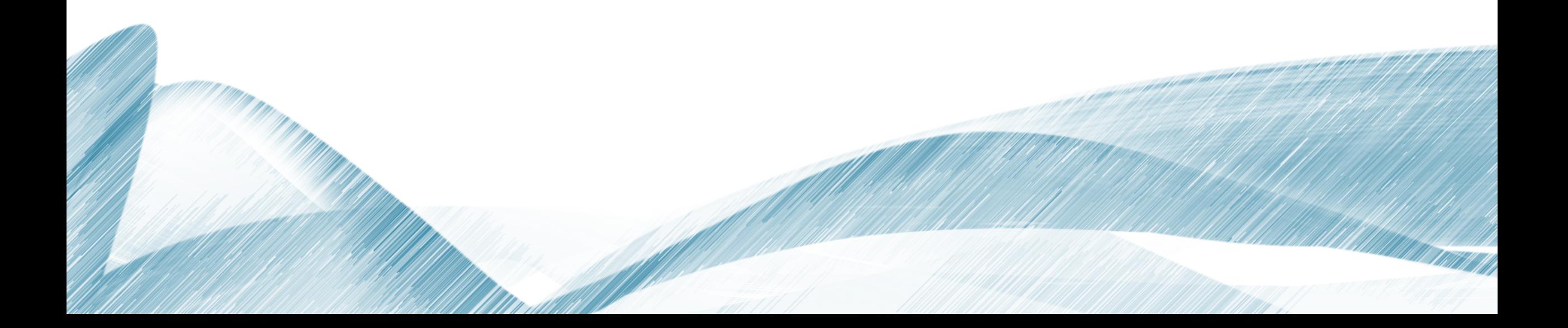

# • Primitive data types int x;  $x = 10;$

x 4 bytes 10

```
• Single Dimension array of a Primitive data type
int [] y;
y = new int [2];y = 5; // Error
y[0] = 5;y[1] = 7;
```
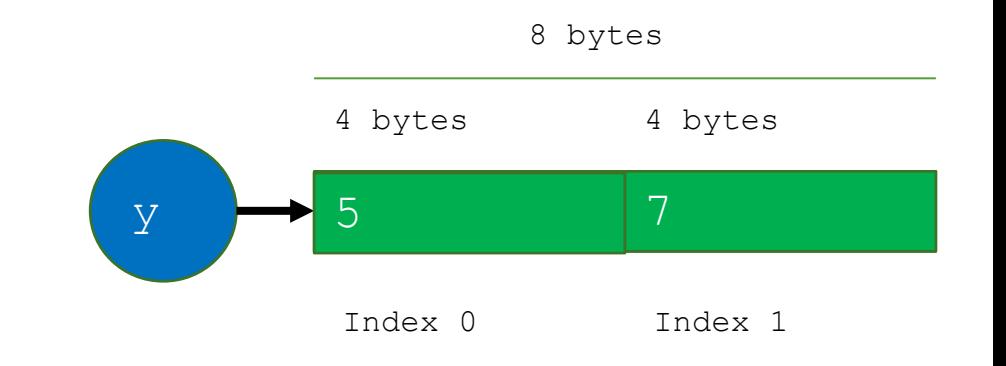

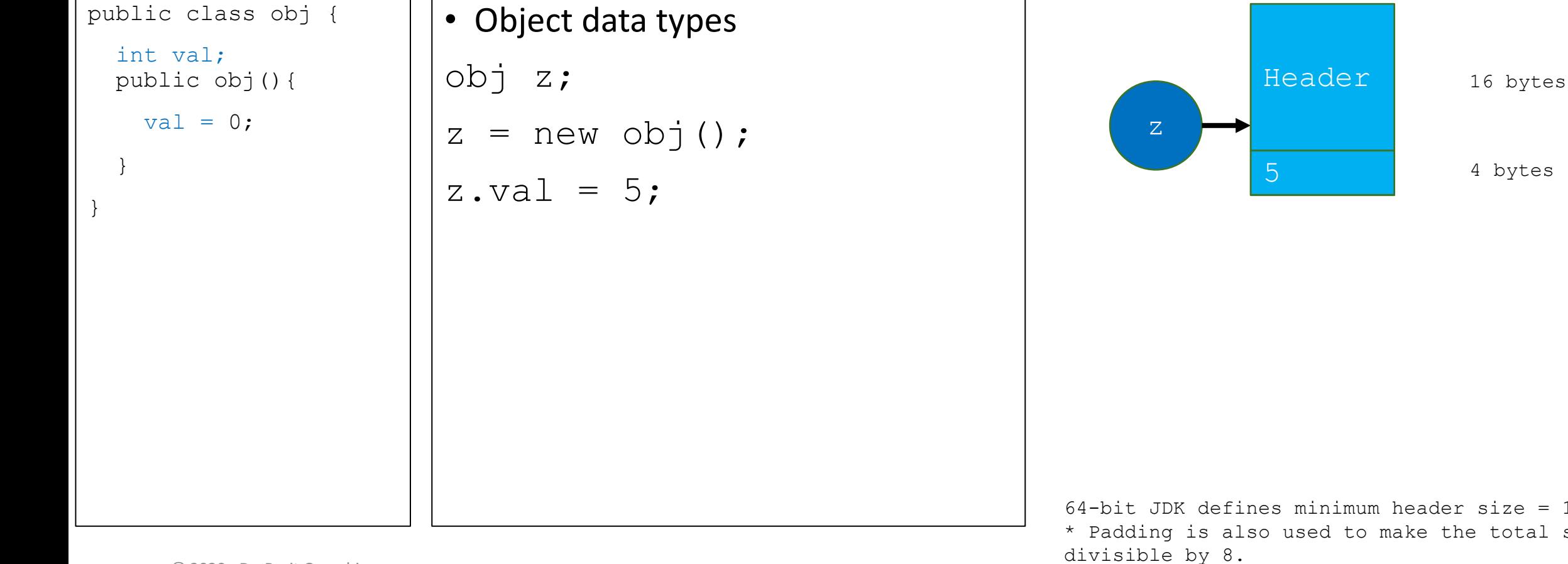

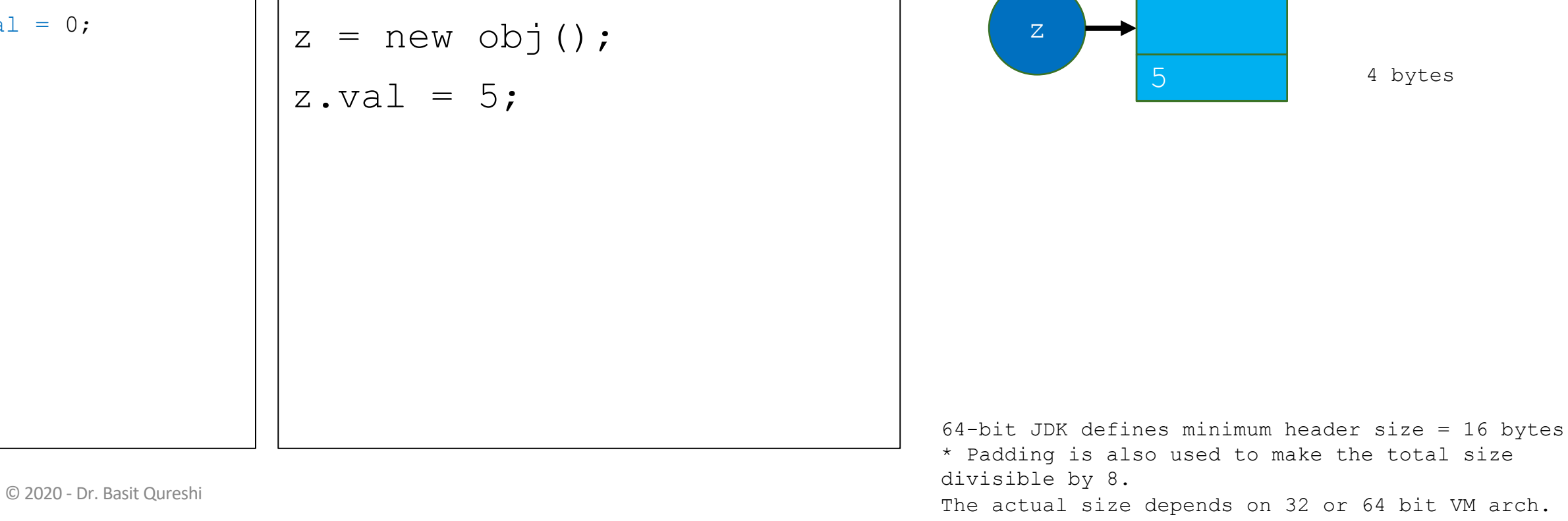

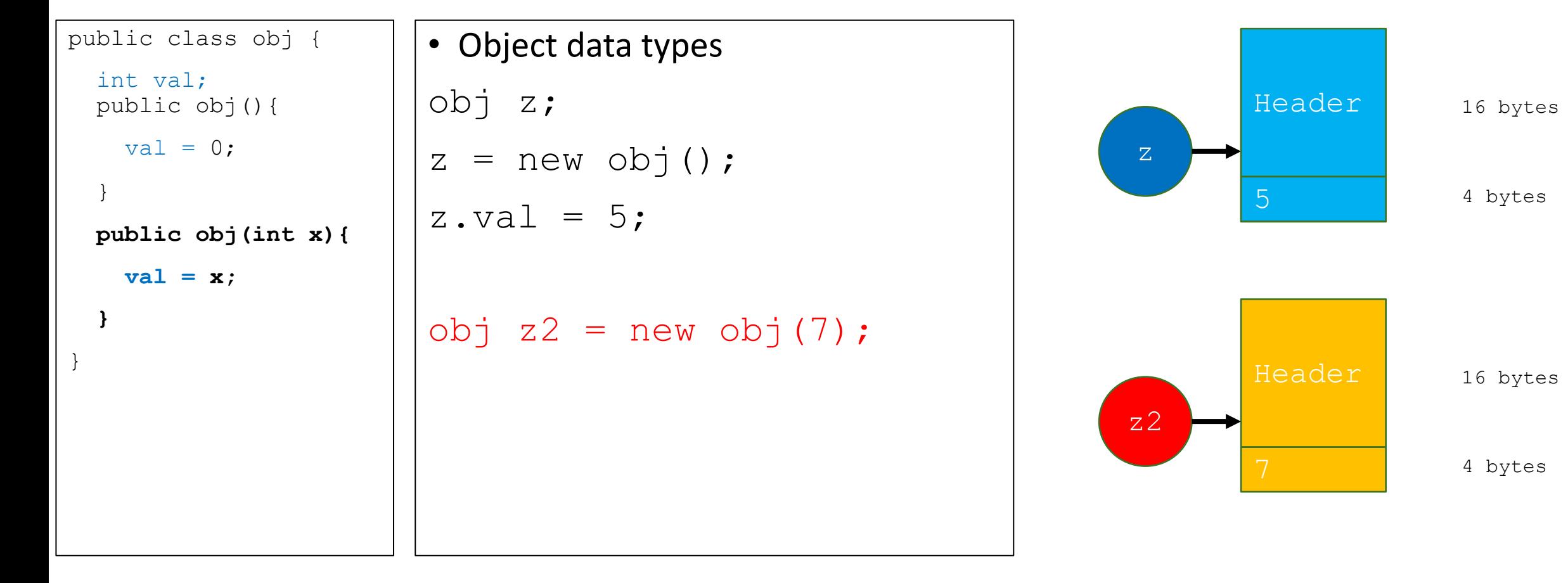

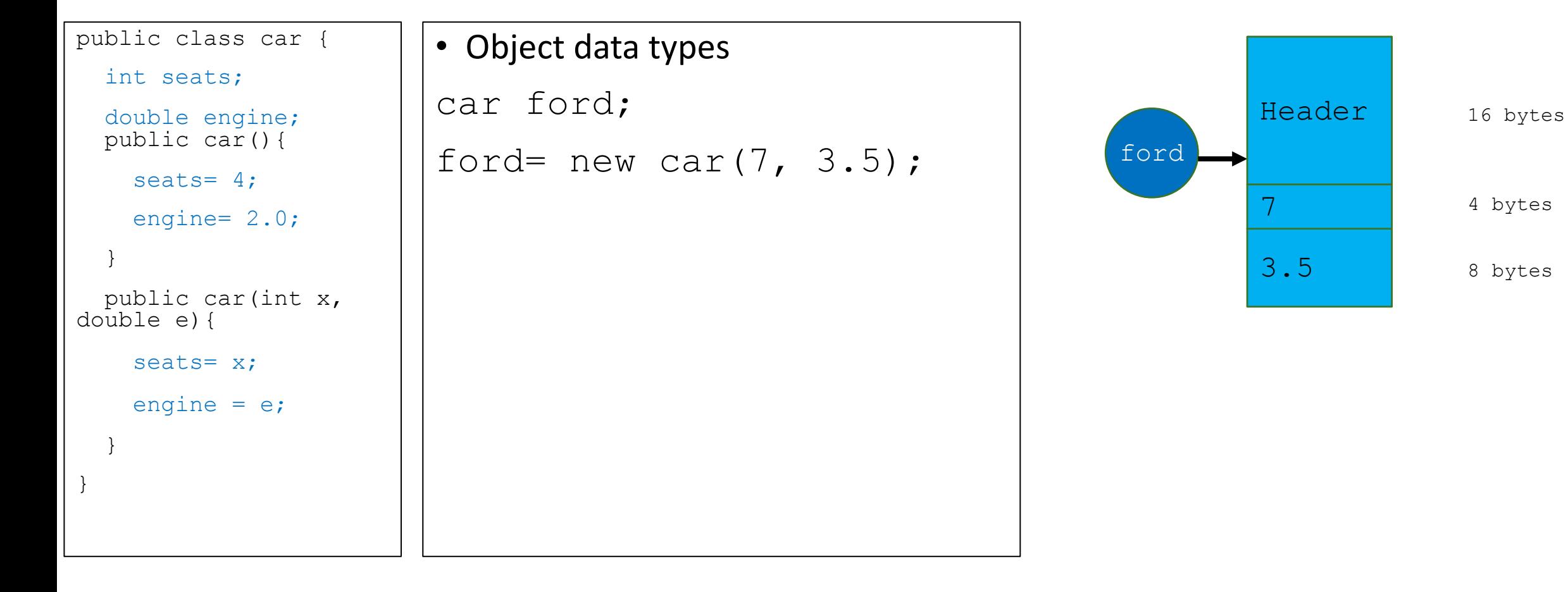

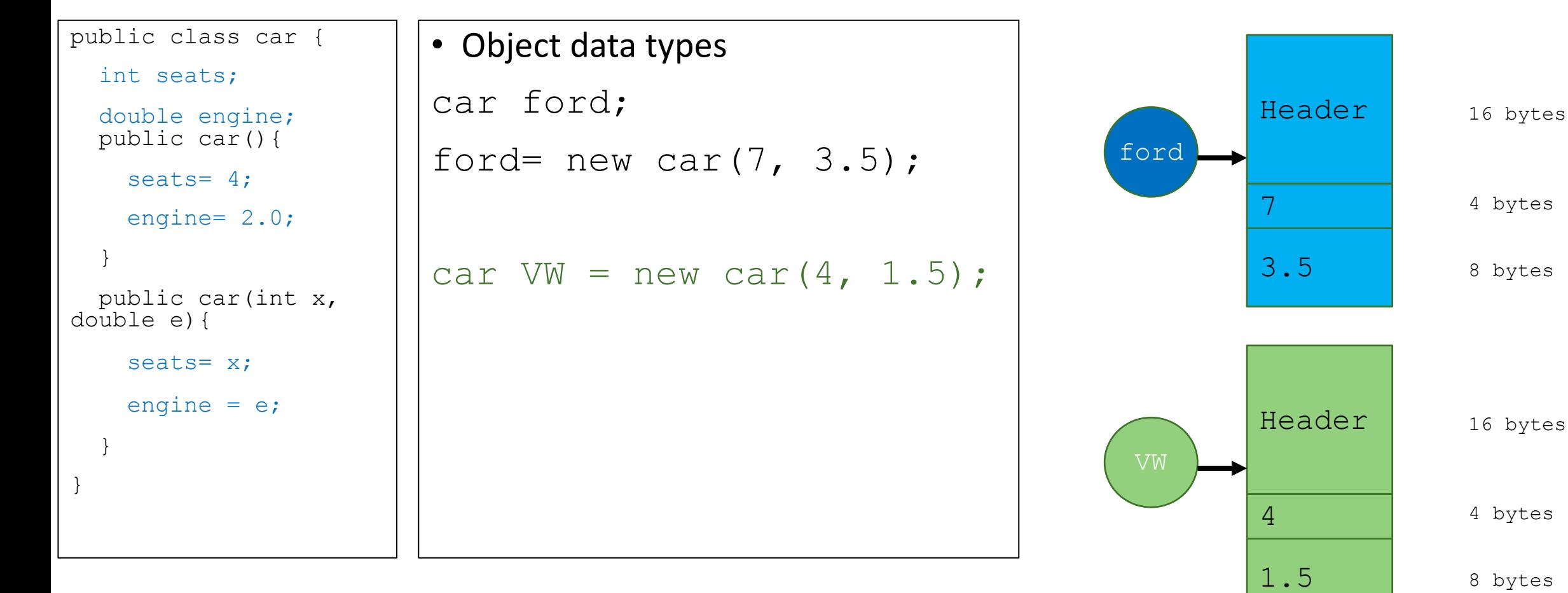

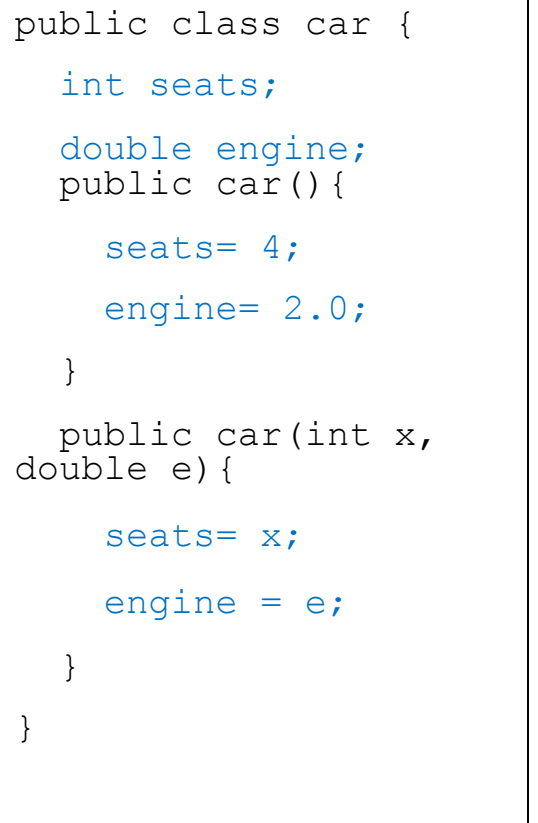

```
• Single dimension array of an object 
 data type
car [] Cars;
Cars= new car [2];
Cars<sup>[0]</sup>.seats=4;
Cars[0].engine=1.5;
Cars[1].seats=7;
Cars[1].engine=3.6;
```
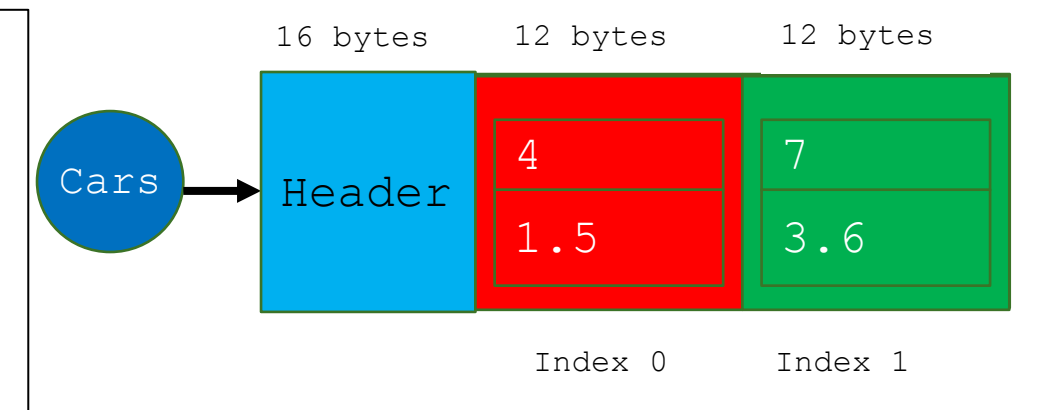

#### EXERCISE

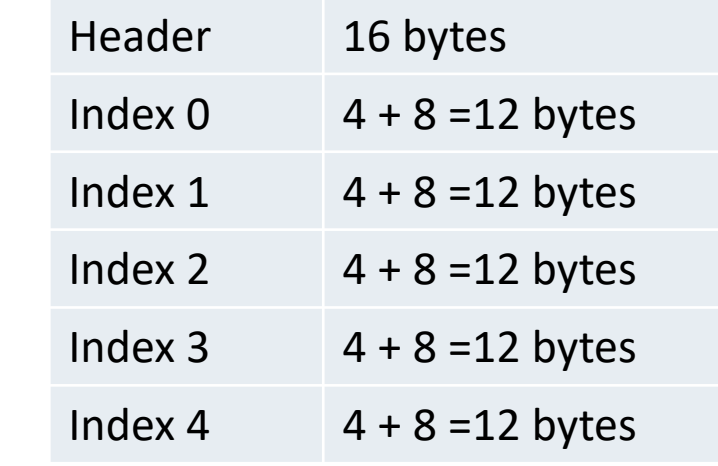

76 bytes

```
Exercise:
                         car [] Toyota = new Toyota [5];
                         • What is the size of the Toyota 
                           object in bytes?
public class car { 
  int seats;
  double engine;
 public car(){
    seats= 4;
    engine= 2.0;
  }
  public car(int x, 
double e){
    seats= x;
    engine = e;
  } 
}
```
© 2020 - Dr. Basit Qureshi 13

## LINKED OBJECTS

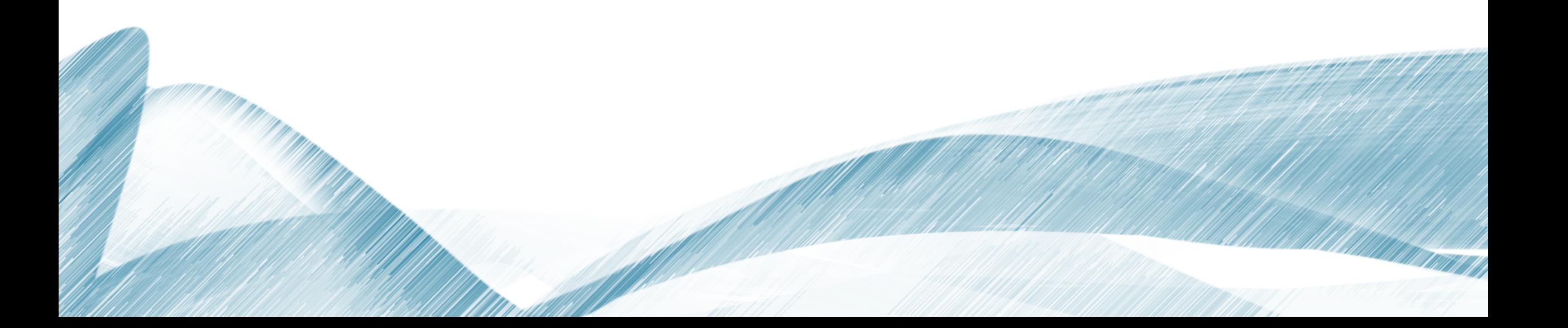

#### PROBLEM WITH ARRAYS

- 1. Arrays need to be defined before usage.
- 2. Fixed size: relocation is expensive

What if… you **do not know the size**  © 2020 of - Dr. Basit Qureshi **your data** ?

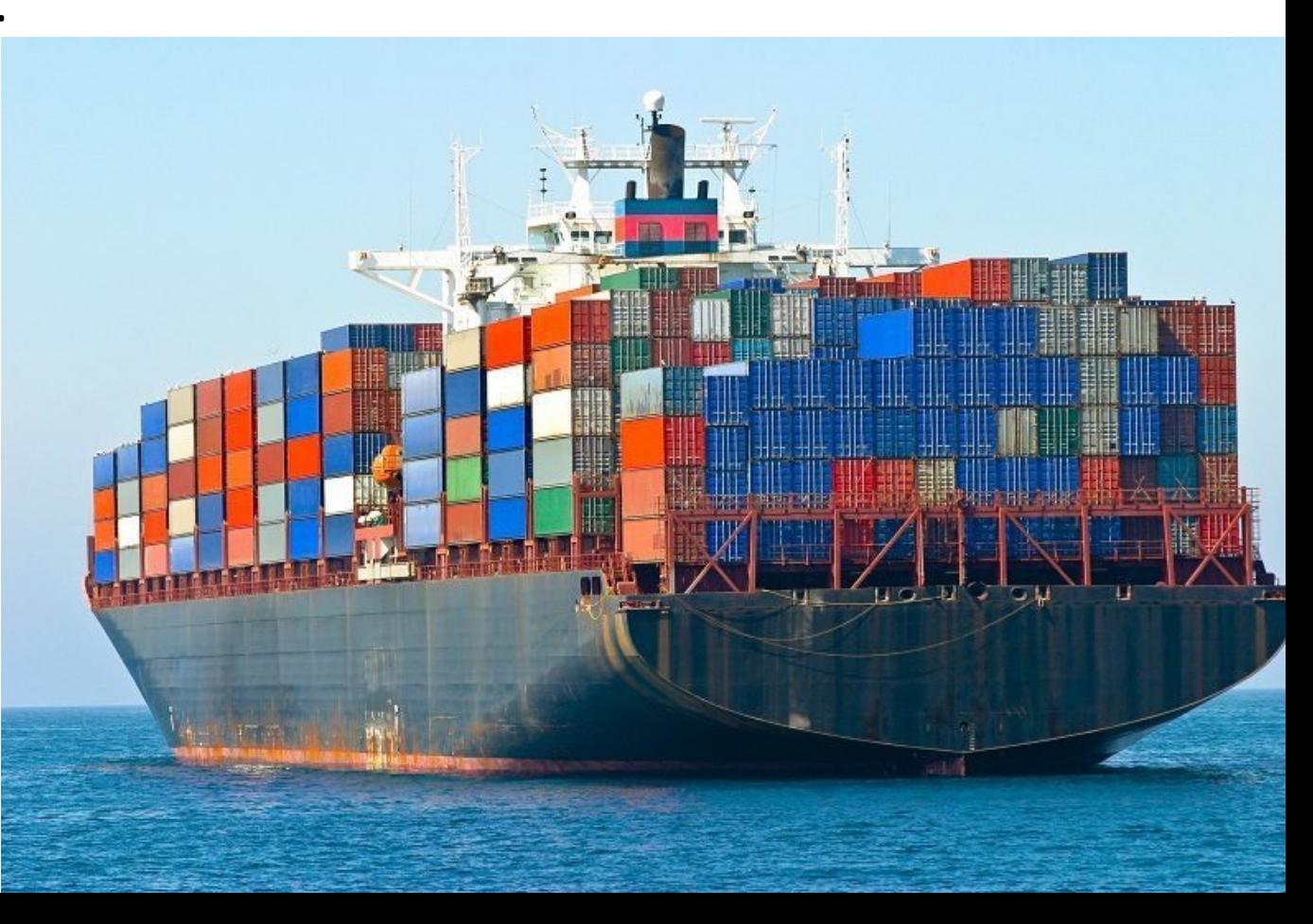

15

• Solution…. Linked Objects

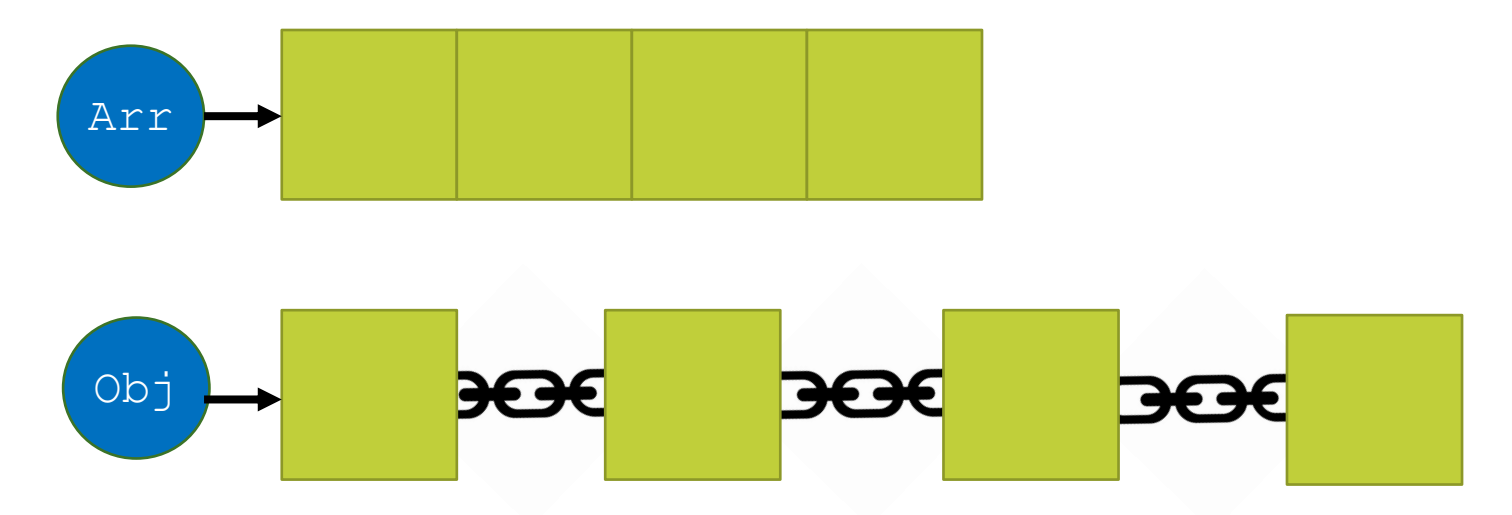

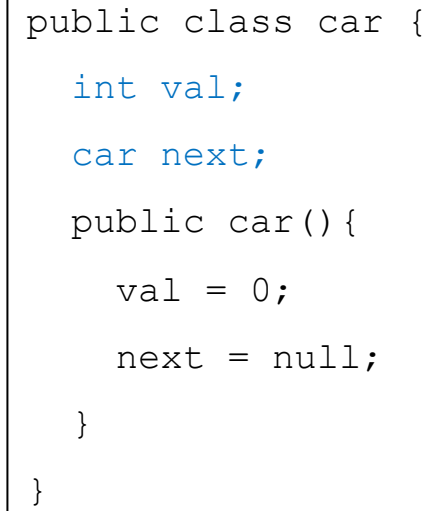

```
• Making a simple linked object
car ford = new car();
ford.val = 4;
```

```
ford.next = null;
```
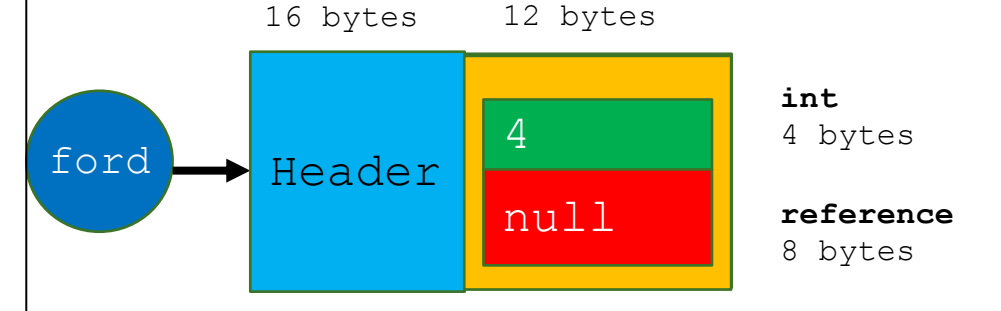

© 2020 - Dr. Basit Qureshi

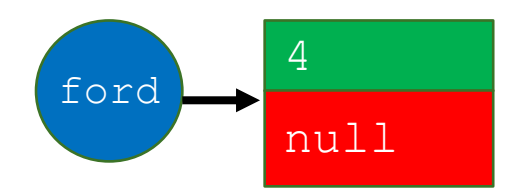

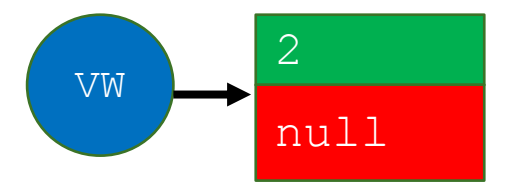

car next; public car(){ val =  $0;$  $next = null;$ } }

```
car ford = new car();
ford.val = 4;ford.next = null;car VW = new car();
VW.val = 2;
```

```
VW.next = null;
```
• Linking two objects

public class car {

int val;

© 2020 - Dr. Basit Qureshi

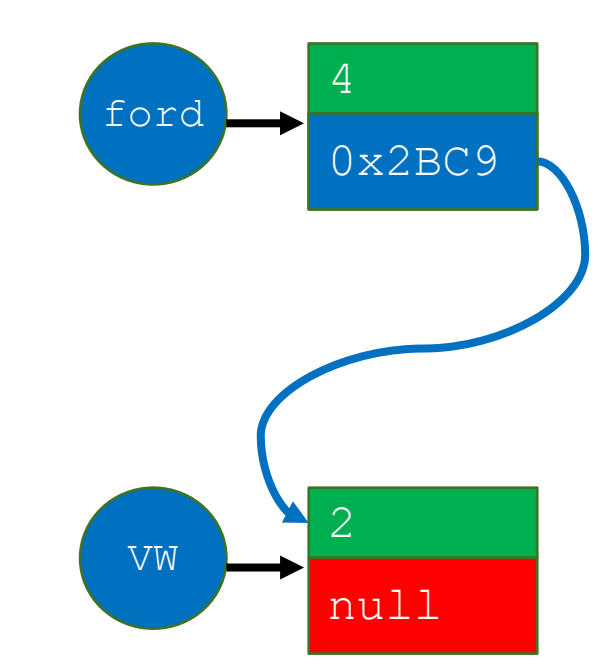

© 2020 - Dr. Basit Qureshi Address used is a hypothetical value

int val; car next; public car(){ val =  $0;$  $next = null;$ 

}

}

public class car {

```
ford.val = 4;ford.next = null;car VW = new car();
VW.val = 2;VW.next = null;
```
car ford = new car();

• Linking two objects

```
ford.next = VW;
```
19

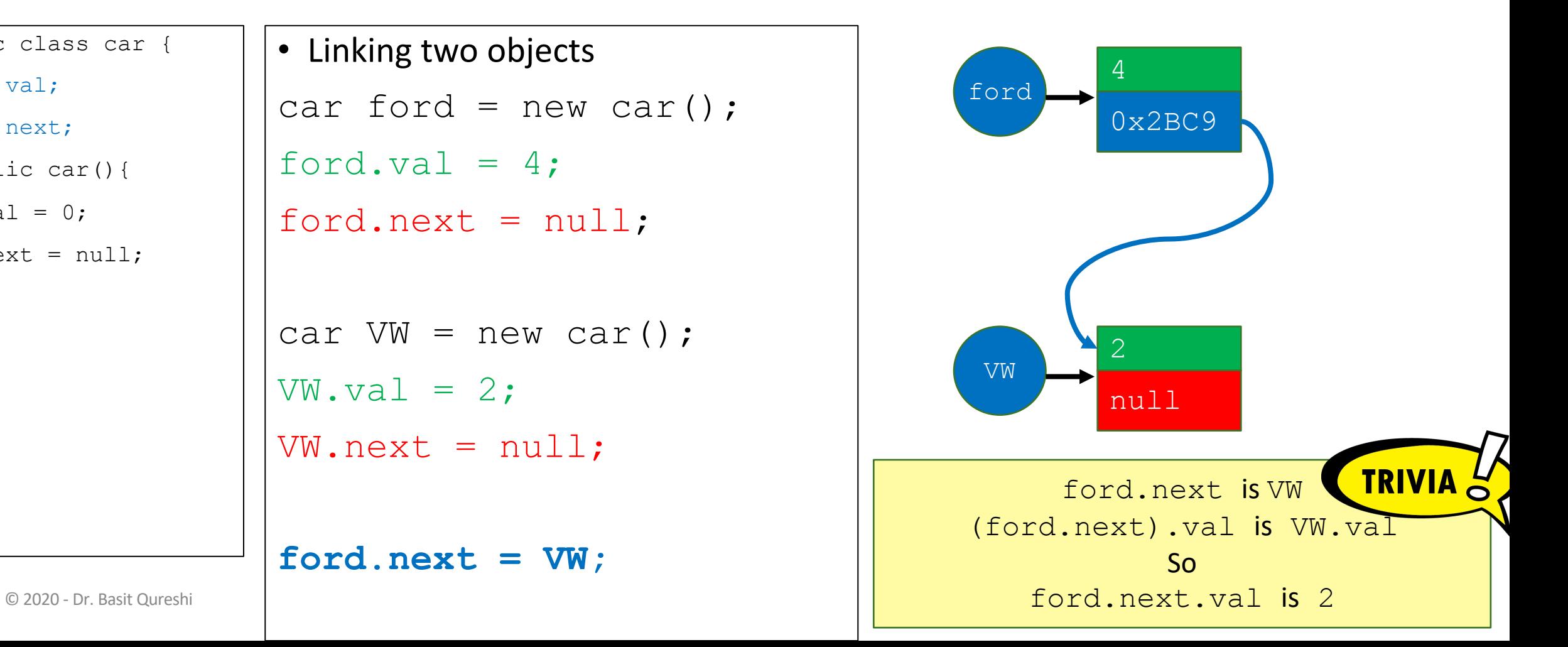

```
public class car { 
  int val;
  car next;
  public car(){
   val = 0;next = null;}
}
```
• Linking two objects

ford.val =  $4$ ;

 $VW$ .val = 2;

 $VW.next = null;$ 

**ford.next = VW;**

ford.next =  $null;$ 

car  $VW = new car()$ ;

car ford = new car();

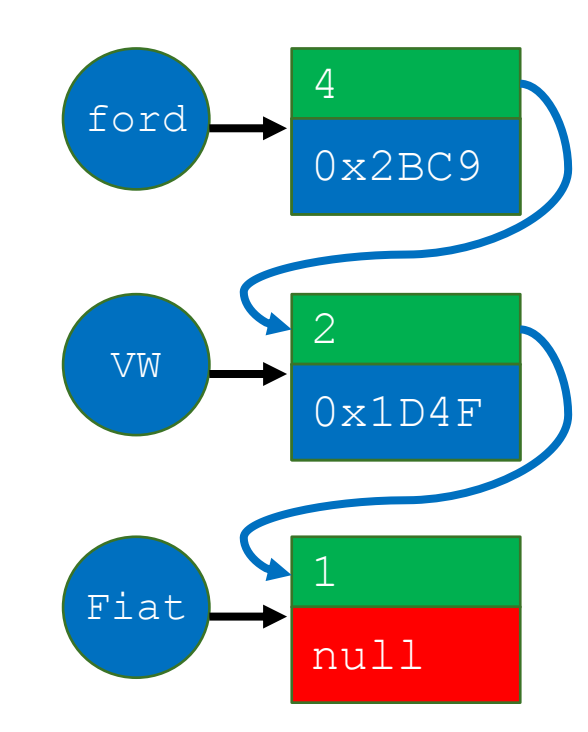

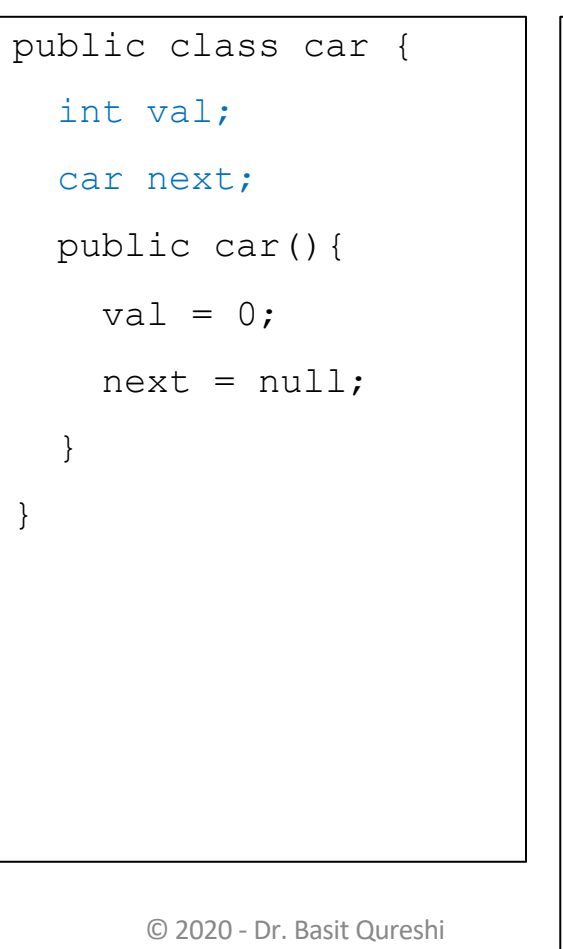

#### • Linking three objects

car ford = new car();

```
ford.val = 4; ford.next = null;
```

```
car vw = new car();
```

```
VW.val = 2; VW.next = null;
```

```
car Fiat = new car();
Fiat.val = 1; Fiat.next = null;
```

```
ford.next = VW;
VW.next = Fiat;
```
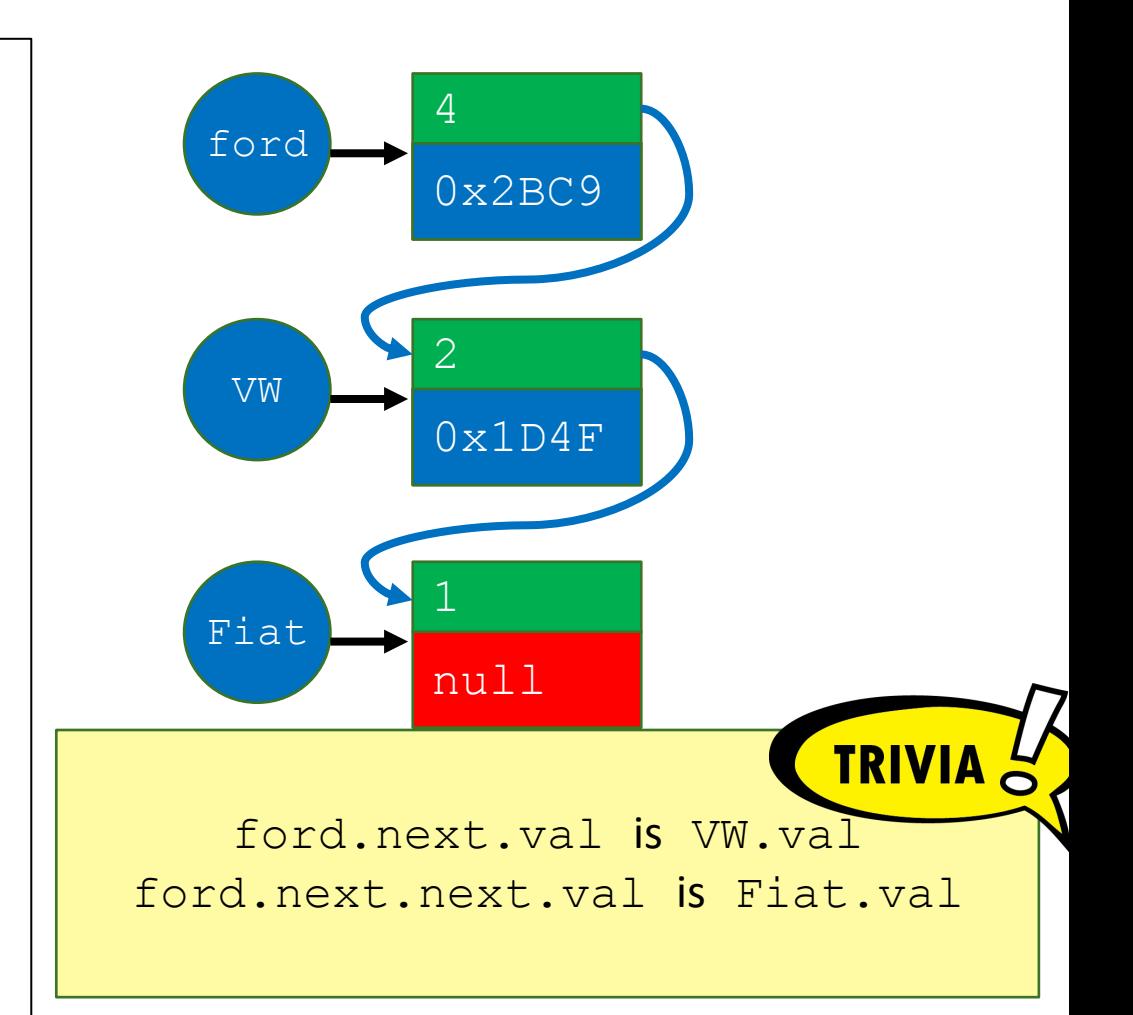

```
public class car { 
  int val;
  car next;
  public car(){
    val = 0;next = null;}
}
       © 2020 - Dr. Basit Qureshi
```
#### • Linking three objects

car ford = new car();

```
ford.val = 4; ford.next = null;
```

```
car VW = new car();
```
 $VW.val = 2$ ;  $VW.next = null;$ 

```
car Fiat = new car();
Fiat.val = 1; Fiat.next = null;
```
ford.next =  $VW$ ;  $VW.next = Fiat;$ 

#### EXERCISE

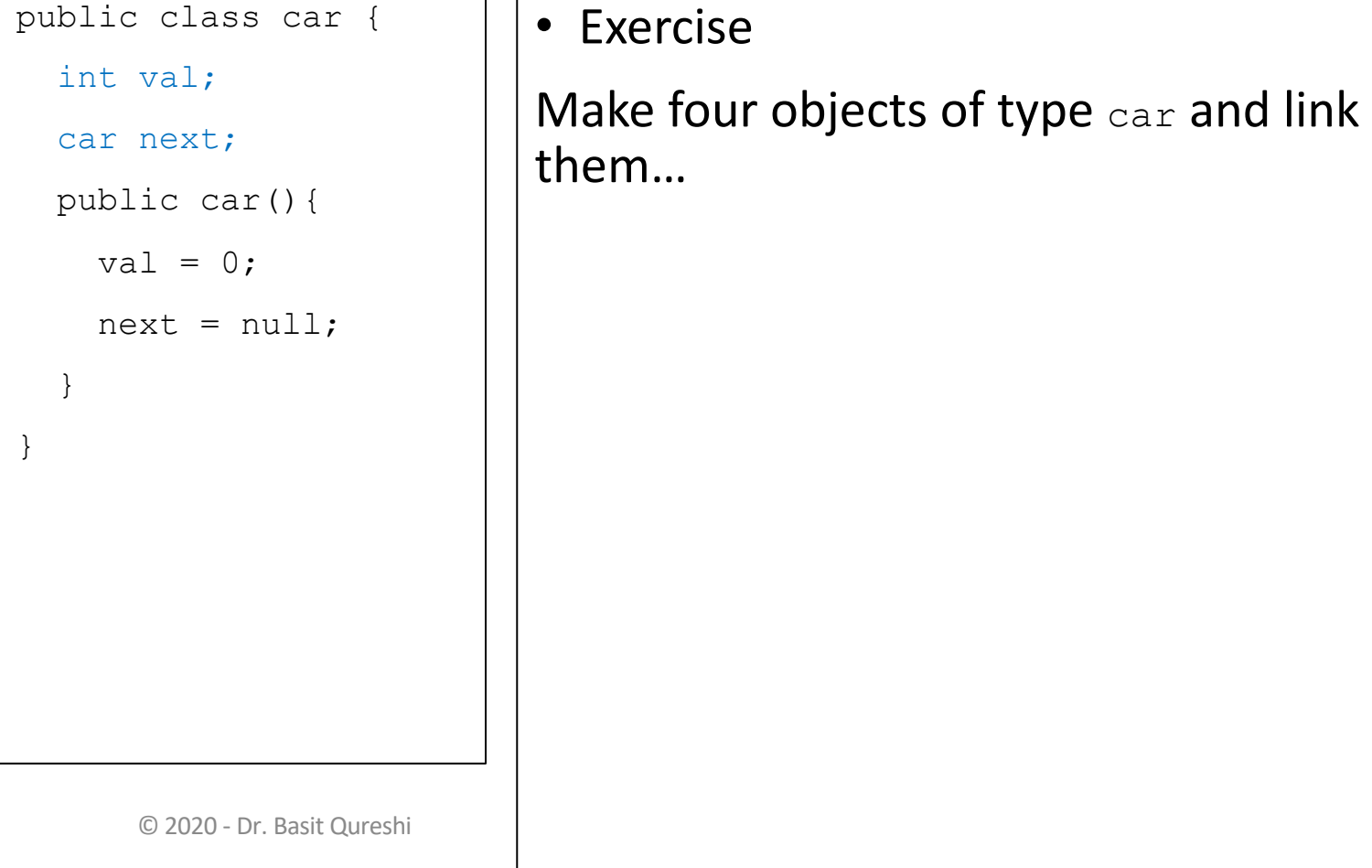

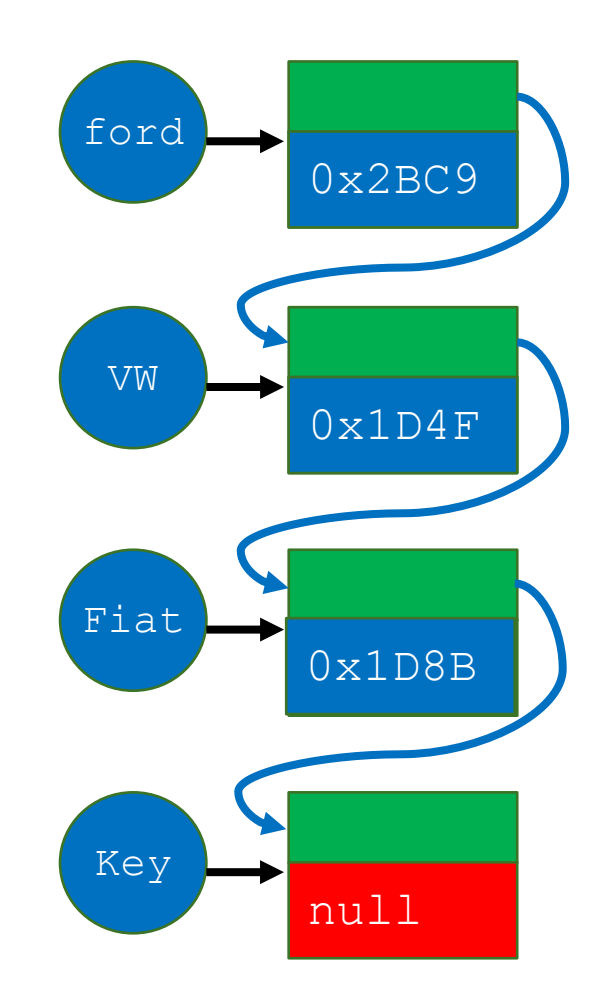

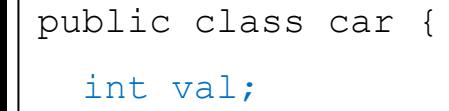

```
car next;
```
}

}

```
public car(){
```

```
val = 0;
```

```
next = null;
```

```
• Exercise
```
Make four objects of type car and link them…

```
car ford = new car();
```

```
car vw = new car();
```

```
car Fiat = new car();
```
car  $Key = new car()$ ;

**ford.next = VW;**

**VW.next = Fiat;**

**Fiat.next = Key;**

© 2020 - Dr. Basit Qureshi 24

## LINKED LIST

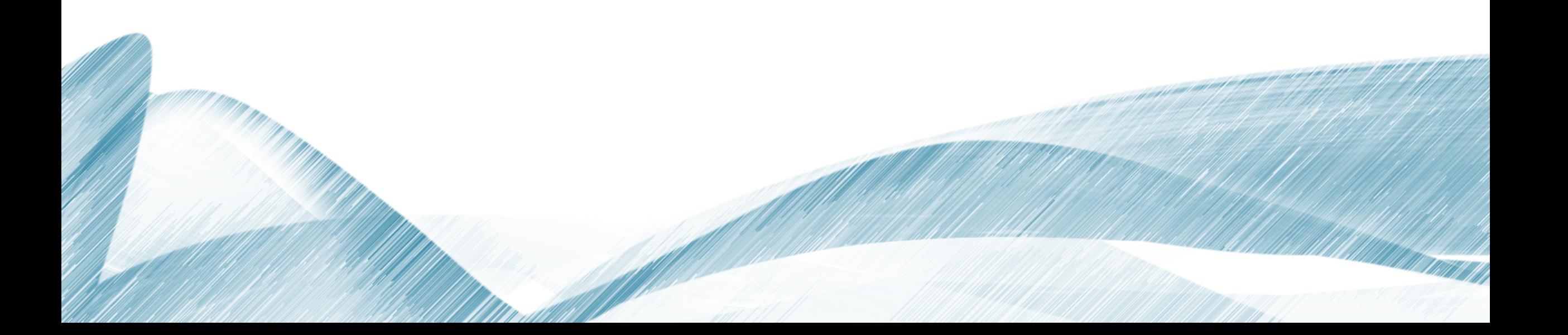

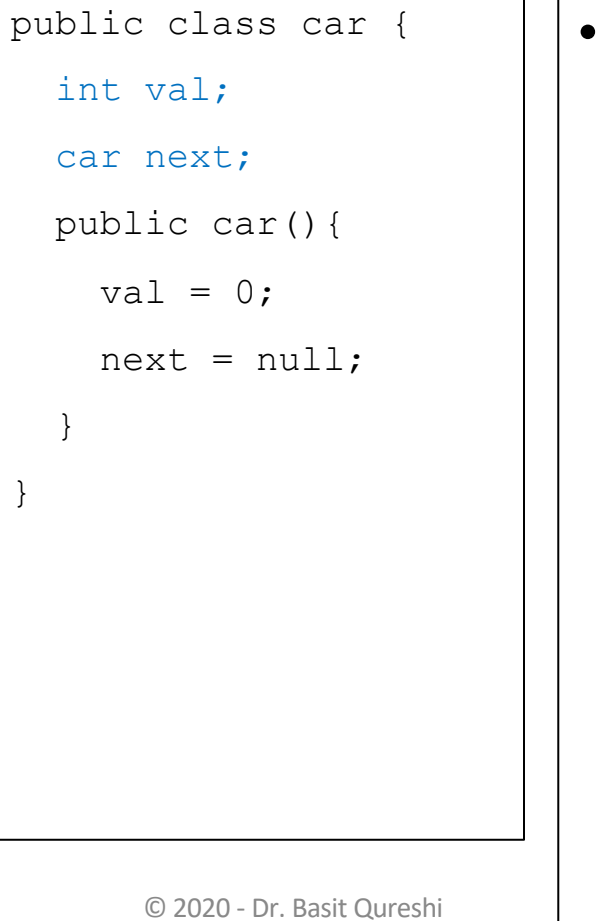

}

}

• A Linked List connects many linked objects using a Head.

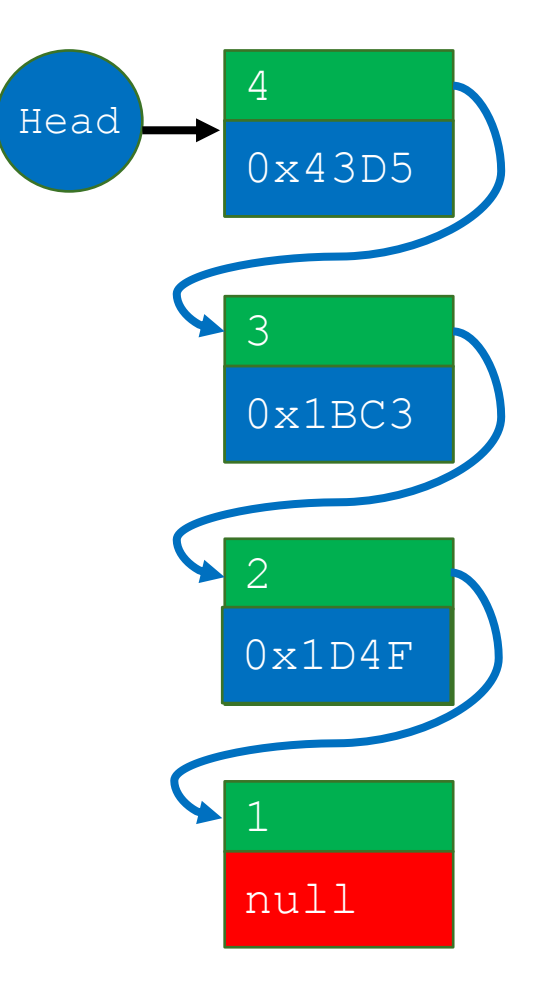

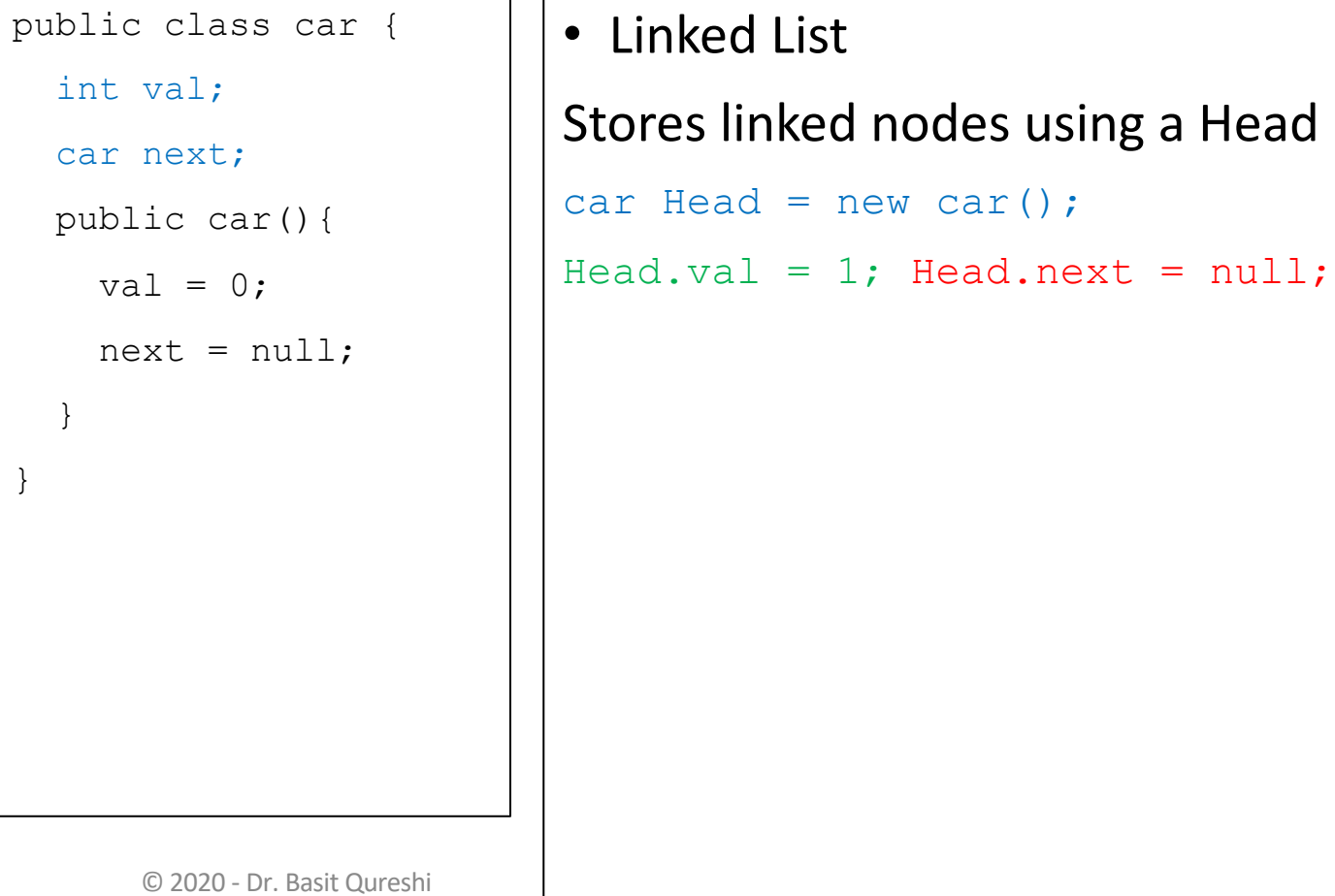

car();

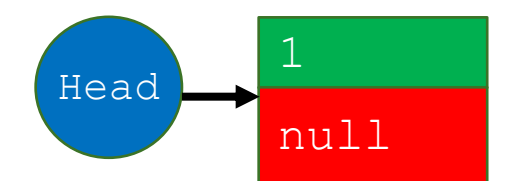

public class car { int val; car next;

```
public car(){
```

```
val = 0;
```
}

}

```
next = null;
```

```
Stores linked nodes using a Head
car Head = new car();
Head.val = 1; Head.next = null;car Temp = new car();
Temp.val = 2; Temp.next = Head;
Head = Temp;
```
• Linked List

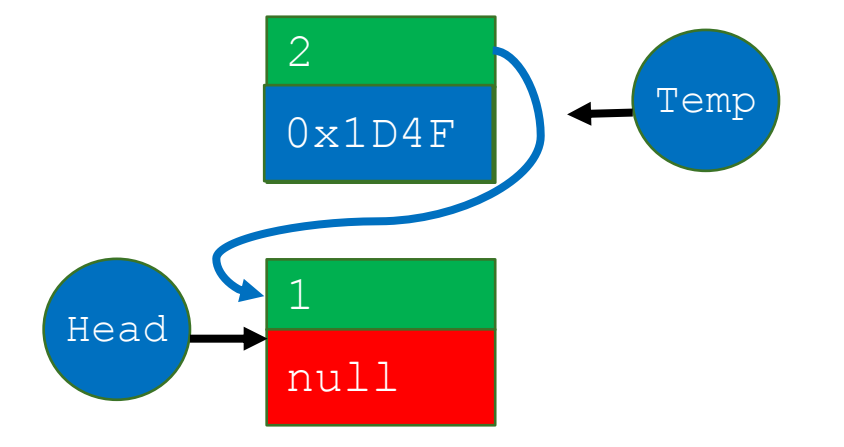

int val; car next; public car(){ val =  $0;$  $next = null;$ }

}

public class car {

#### • Linked List

Stores linked nodes using a Head

```
car Head = new car();
```

```
Head.val = 1; Head.next = null;
```

```
car Temp = new car();
```
Temp.val =  $2$ ; Temp.next = Head;

 $Head = Temp;$ 

```
ear Temp = new car();
```
Temp.val =  $3$ ; Temp.next = Head;

**Head = Temp;**

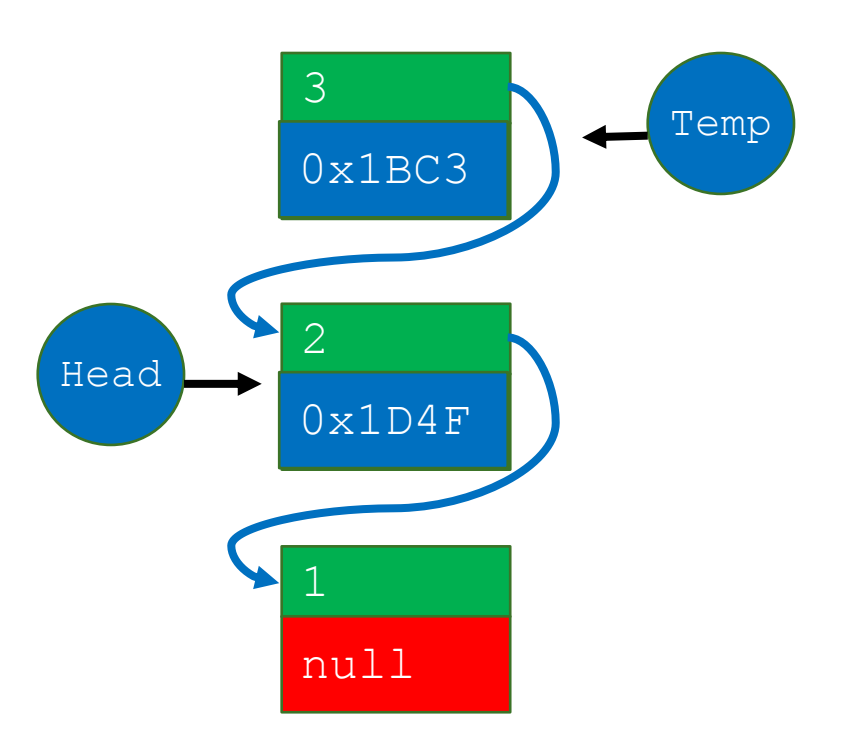

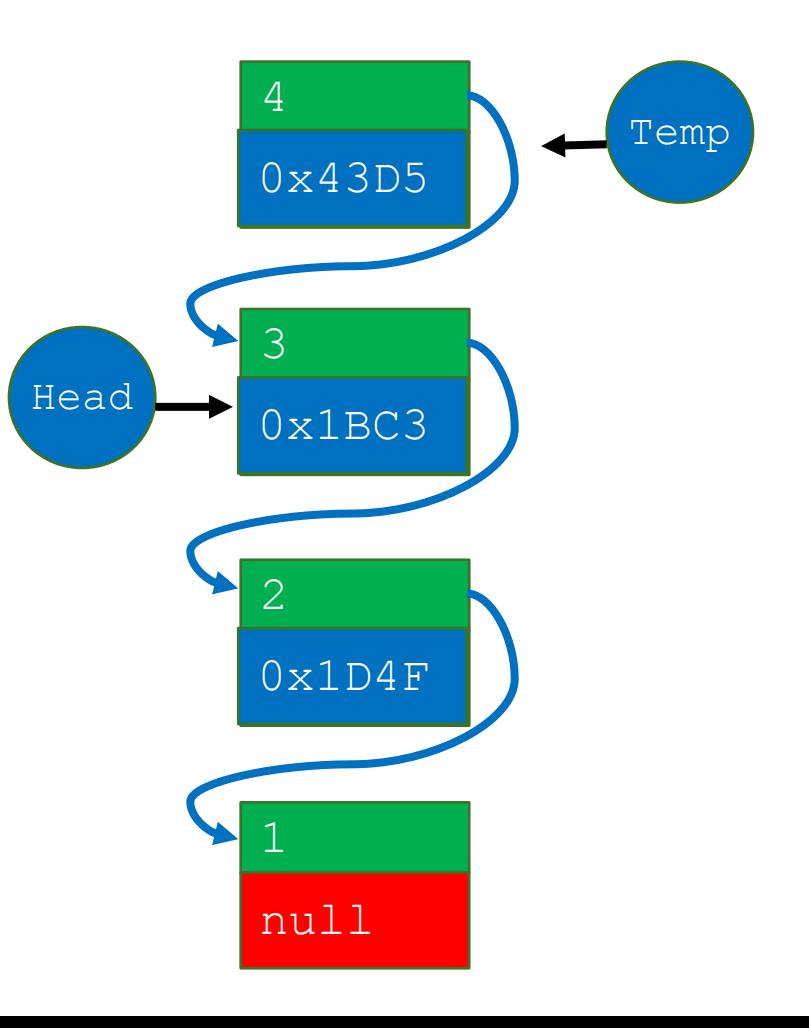

car next; public car(){ val =  $0;$  $next = null;$ } }

public class car {

int val;

```
Stores linked nodes using a Head
car Head = new car();
Head.val = 1; Head.next = null;car Temp = new car();
Temp.val = 2; Temp.next = Head;
Head = Temp;ear Temp = new car();
Temp.val = 3; Temp.next = Head;
Head = Temp;ear Temp = new car();
Temp.val = 4; Temp.next = Head;
Head = Temp;
```
• Linked List

© 2020 - Dr. Basit Qureshi

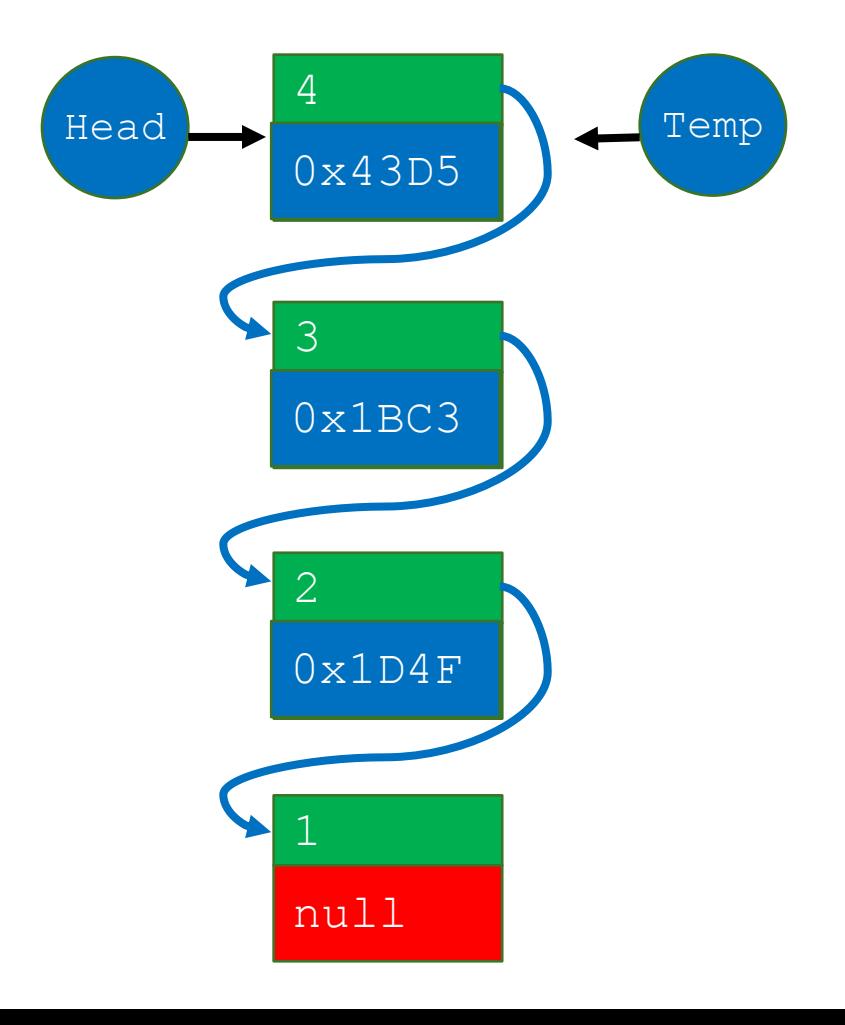

int val; car next; public car(){ val =  $0;$  $next = null;$ }

}

public class car {

```
Stores linked nodes using a Head
car Head = new car();
Head.val = 1; Head.next = null;car Temp = new car();
Temp.val = 2; Temp.next = Head;
Head = Temp;ear Temp = new car();
Temp.val = 3; Temp.next = Head;
Head = Temp;ear Temp = new car();
Temp.val = 4; Temp.next = Head;
Head = Temp;
```
• Linked List

© 2020 - Dr. Basit Qureshi

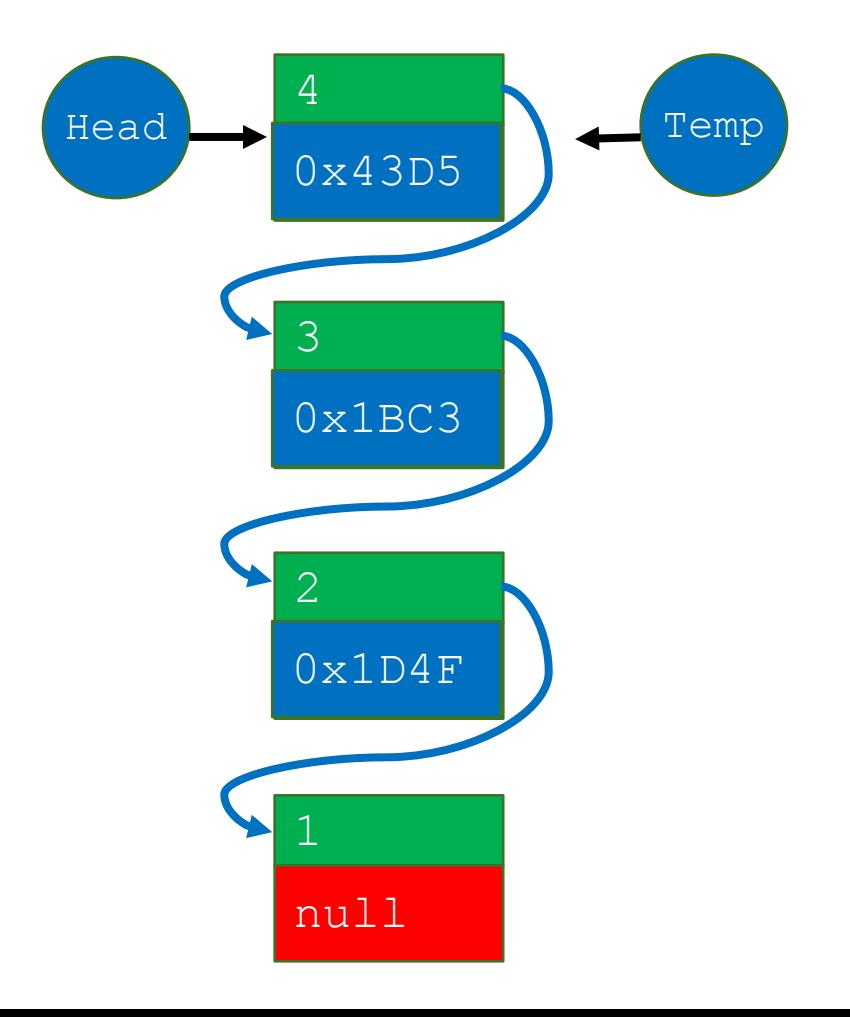

```
public class car { 
  int val;
  car next;
  public car(){
    val = 0;next = null;}
 public car(int x, car 
n \times t) {
    val = x;
    next = nxt;}
}
       © 2020 - Dr. Basit Qureshi
```

```
• Linked List: A simplified look!
car Head = new car(1, null);
```

```
car Temp;
```
**}**

```
for(int n = 2; n \leq 4; n++){
```

```
Temp = new car(n, Head);
```

```
Head = Temp;
```
#### EXERCISE

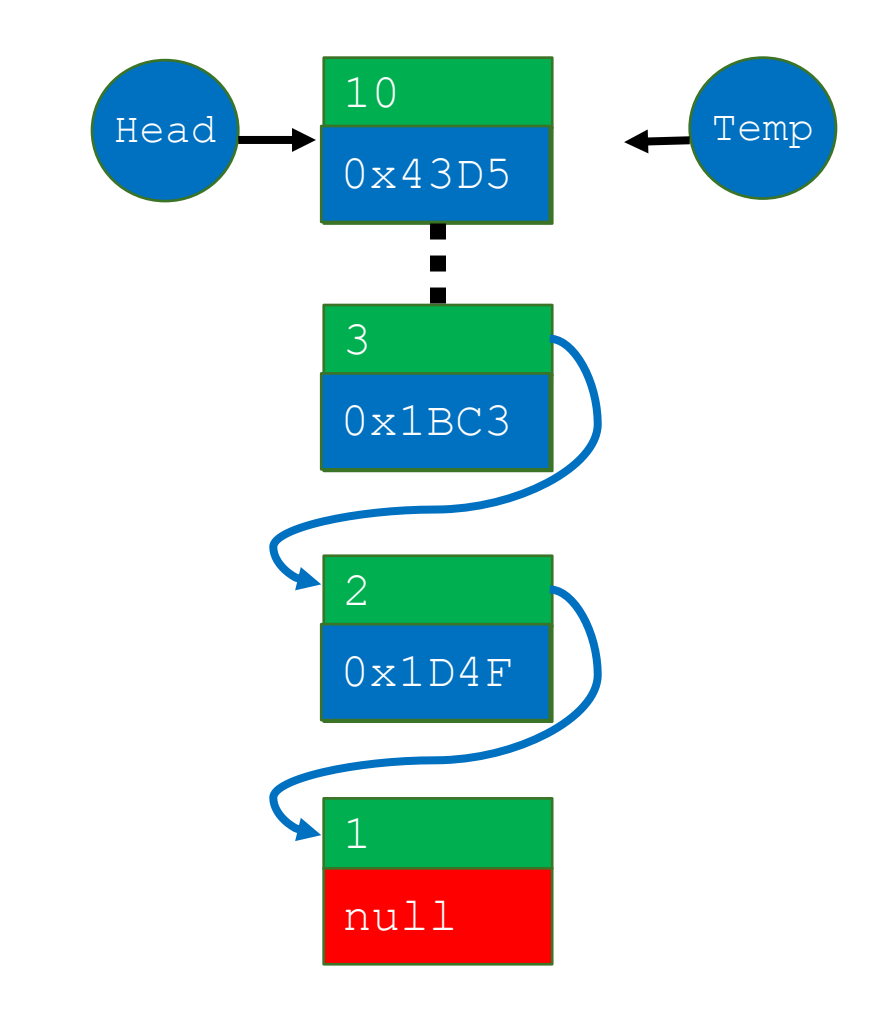

```
public class car { 
  int val;
  car next;
  public car(){
    val = 0;
    next = null;}
 public car(int x, car 
n \times t) {
    val = x;next = nxt;}
}
       © 2020 - Dr. Basit Qureshi
```

```
• Make a List of 10 connected objects
 storing values 1 to 10.
```

```
int size = 10;
```

```
car Head = new car(1, null);
```

```
for(int n = 2; n \leq - 1 n+1}
```

```
car Temp = new car(n, Head);
```

```
Head = Temp;
```
**}**

The End!